# A 25-gene classifier predicts overall survival in resectable pancreatic cancer

# . . . Sweave report

. . .

David J Birnbaum, Pascal Finetti, Alexia Lopresti, Marina Gilabert, Flora Poizat, Jean-Luc Raoul, Jean-Robert Delpero, Vincent Moutardier, Daniel Birnbaum, Emilie Mamessier, François Bertucci

# 1 Preparation of public data

## 1.1 Loading description file sets with their location:

```
> library(xtable)
> Path <- "G:\\Pancreas"
> setwd(paste(Path, "GES_surv", sep="\\"))
> Set <- read.delim(paste(Path, "Description_SetExt.eSet_PA.txt", sep="\\"))
> print(xtable(Set[,c(1:4)], size="footnotesize", include.rownames = FALSE)
```
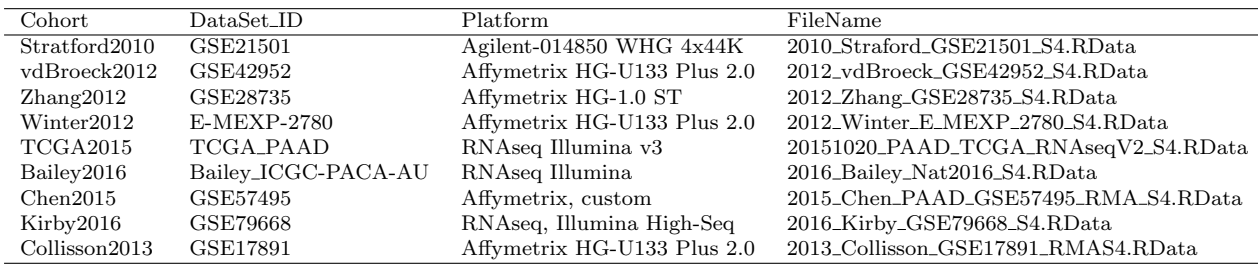

Public sets $1$ 

## 1.2 Merging phenodata from .RData objects

```
> PublicSet <- list(HC=c()) ; require(affy)
> for (i in seq along(Set$Nom_ObjHC)){
+ load(paste(Path, "Rdata_ObjSets", Set$FileName[i], sep="\\"))
+ PublicSet$HC <- rbind(PublicSet$HC, pData(Eset_Obj)) ; rm(Eset_Obj)
+ }
> print(xtable(data.frame(table(PublicSet$HC$SetName)),
              caption="Merged phenodata effectif"),
+ size="footnotesize",
```

```
+ include.rownames = FALSE)
```
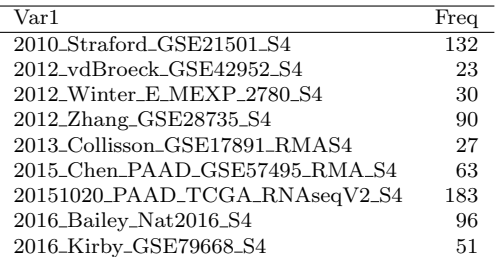

Merged phenodata effectif

<sup>1</sup>Each of .RData objects listed were previously constructed from expression data and phenodata available. Phenodata were cleaned and homogenized across data sets. For Agilent-based data sets, we applied quantile normalization (limma package) to processed data. For Affymetrix-based data sets, we used Robust Multichip Average (RMA, affy package) on the raw .CEL files. Updated genechips annotation were integrated in their respective .RData object.

## 1.3 Selection of primary PACA samples w/ survival and w/o duplicate mesurement

```
> # Overall survival (OS)
> sel_Primaire <- which(PublicSet$HC$Type %in% "Primary" &
                       PublicSet$HC$Duplicate %in% "unique" &
+ PublicSet$HC$OS.Evt >= 0 & PublicSet$HC$OS.Del >= 0)
> length(sel_Primaire)
```
[1] 601

## 1.4 Variables preparation and groups selection

Variables list

```
> VAR_List <- as.list(PublicSet$HC)
> VAR_ListSurv <- list(OS=list(Evt=PublicSet$HC$OS.Evt, Del=PublicSet$HC$OS.Del))
Definition STS and LTS groups, i.e. event \leq 6 months and censorship \geq 36 months
> GRP_STS6m36m <- rep(NA, nrow(PublicSet$HC))
> GRP_STS6m36m[intersect(sel_Primaire,
+ which(VAR_ListSurv$OS$Evt == 1 & VAR_ListSurv$OS$Del <= 6))] <- "STS"
> GRP_STS6m36m[intersect(sel_Primaire,
                      which (VAR\_ListSurv$OS$Evt == 0 & VAR\_ListSurv$OS$Del >= 36))] < "LTS"
```
Selection learning set : Bailey and TCGA sets, STS and LTS groups (N=39)

```
> selLearn <- intersect(sel_Primaire,
+ which(PublicSet$HC$Cohort %in% c("Bailey2016", "TCGA2015") &
+ ((VAR_ListSurv$OS$Evt == 1 & VAR_ListSurv$OS$Del <= 6) |
+ (VAR_ListSurv$OS$Evt == 0 & VAR_ListSurv$OS$Del >= 36))))
```
Selection validation set : all remaining primary PACA (N=562)

> sel562 <- setdiff(sel\_Primaire, selLearn)

Effectif learning and validation cohorts

```
> GRP_Learn_val <- rep(NA, nrow(PublicSet$HC))
> GRP_Learn_val[selLearn] <- "Learning"
> GRP_Learn_val[sel562] <- "Validation"
> print(xtable(data.frame(table(PublicSet$HC$Cohort[sel_Primaire],
                    GRP\_Learn\_val[sel\_Primaire])[c(1, 6, 2:5, 7:9),]),
+ caption="Learning and validation cohort"),
+ size="footnotesize",
```

```
include.rownames = TRUE)
```

|               | Learning | Validation |
|---------------|----------|------------|
| Bailey2016    | 17       | 79         |
| TCGA2015      | 22       | 156        |
| Chen2015      | 0        | 63         |
| Collisson2013 | 0        | 27         |
| Kirby2016     | 0        | 51         |
| Stratford2010 | 0        | 102        |
| vdBroeck2012  | 0        | 12         |
| Winter2012    | 0        | 30         |
| Zhang2012     |          | 42         |

Learning and validation cohort

# 2 Molecular subtypes classification of public data

## 2.1 Bailey, Collisson and Moffitt classifications, 9 data sets

```
> RES_List <- list()
> for ( i in 1:nrow(Set)){
   load(paste(Path, "RData_ObjSets", Set$FileName[i], sep="\\"))
   + #### import chip annot
+ Annotation <- annotation(Eset_Obj)
+ load(paste(Path, "RData_ObjSets\\chip", Annotation, ".RData", sep=""))
+ CHIP <- CHIP[match(featureNames(Eset_Obj), CHIP$PID),] # internal ctrl
   + #### data matrix
  DATA <- exprs(Eset_Obj)
+ #### Classification :
+ ### Baileys molecular subtypes
+ source("g:/Ori Tools/Prog/Rwork/Script/Classifier/20160607_Bailey_PAAD_4KssType.r")
+ Bailey_Tmp <- Bailey.PF(DATA, CHIP$GeneID, Set$Nom_ObjHC[i])
+ RES_Bailey_Tmp <- data.frame(Bailey_Tmp)
+ colnames(RES_Bailey_Tmp) <- paste("Bailey", colnames(RES_Bailey_Tmp), sep="_")
   ### Collissons molecular subtypes
+ source("g:/Ori Tools/Prog/Rwork/Script/Classifier/20160930_Collisson_PAAD_3KssType.r")
+ Collisson_Tmp <- Collisson_PAAD.PF( DATA, CHIP$GeneID, Set$Nom_ObjHC[i])
+ RES_Collisson_Tmp <- data.frame(Collisson_Tmp)
+ colnames(RES_Collisson_Tmp) <- paste("Collisson", colnames(RES_Collisson_Tmp), sep="_")
+ ### Moffitts molecular subtypes
+ source("g:/Ori Tools/Prog/Rwork/Script/Classifier/20161003_Moffitt_PAAD_2x2KssType.r")
+ Moffitt_Tmp <- Moffitt_PAAD.PF(DATA, CHIP$GeneID, Set$Nom_ObjHC[i])
+ RES Moffitt Tmp <- data.frame(Moffitt Tmp)
+ colnames(RES_Moffitt_Tmp) <- paste("Moffitt", colnames(RES_Moffitt_Tmp), sep="_")
+ ###
+ rm(Eset_Obj, DATA, CHIP)
+ }
> #### Merge classifications
> RES_Pool \leq \leq \leq \leq \leq> for (i in 1:length(RES_List)){
+ RES_Pool <- rbind(RES_Pool, cbind(RES_List[[i]],
+ Set=rep(Set$Nom_ObjHC[i], nrow(RES_List[[i]]))))
+ }
> VAR_List <- c(VAR_List, as.list(RES_Pool))
```
# 3 Supervised analysis, STS vs. LTS

## 3.1 Merge of Bailey and TCGA sets, learning set

```
> require(inSilicoMerging)
> # Import Bailey and TCGA expression set object
> LearnObj <- list()
> load(paste(Path, "Rdata_ObjSets\\2016_Bailey_Nat2016_S4.RData", sep="\\"))
> LearnObj$Bailey <- Eset_Obj
> load(paste(Path, "Rdata_ObjSets\\20151020_PAAD_TCGA_RNAseqV2_S4.RData", sep="\\"))
> LearnObj$TCGA <- Eset_Obj
> rm(Eset_Obj)
> # Merge both set,
> Eset_Obj <- merge(LearnObj, method="COMBAT") # merge w/ empirical Bayes normalisation
> Eset_None <- merge(LearnObj, method="NONE") # merge w/o inter-set normalisation (ctrl)
```
## 3.2 Normalization evaluation with PCA and Bailey molecular subtypes

Objects preparation on Bailey's molecular subtypes genes

```
> # Bailey et al. genes list : obj. ref
> load("G:\\dat ext\\R.Ref.GES\\Bailey.Classifier.RData")
> # Prep. merge data object
> source("g:/Ori Tools/Prog/Rwork/Script/data handle/Manip.data.r")
> load(paste(Path, "Rdata_ObjSets\\chip", annotation(Eset_Obj), sep="\\")) # load chip annot.
> CHIP <- CHIP[match(featureNames(Eset_Obj), CHIP$PID),]
> Obj_Bailey <- export.data.PF(exprs(Eset_Obj), CHIP$GeneID, ref, ref$GeneID)
> Obj_Bailey$INFO <- pData(Obj_Bailey)
> # Prep. merge data ctrl object
> load(paste(Path, "Rdata_ObjSets\\chip", annotation(Eset_None), sep="\\")) # load chip annot.
> CHIP <- CHIP[match(featureNames(Eset_None), CHIP$PID),]
> Obj_Bailey_None <- export.data.PF(exprs(Eset_None), CHIP$GeneID, ref, ref$GeneID)
> Obj_Bailey_None$INFO <- pData(Obj_Bailey_None)
PCA preparation, selection of PACA and visualization groups
> selPrim <- which(Obj_Bailey$INFO$Type %in% "Primary" &
+ Obj_Bailey$INFO$Duplicate %in% "unique" &
+ Obj_Bailey$INFO$OS.Evt >= 0 & Obj_Bailey$INFO$OS.Del >= 0)
> # Grps defintion
> GRP_Subtype <- Obj_Bailey$INFO$Bailey
> GRP_SubtypeCol <- ifelse(GRP_Subtype %in% "ADEX", "brown",
                          ifelse(GRP_Subtype %in% "Squamous", "blue",
                                 ifelse(GRP_Subtype %in% "Immunogenic", "red",
                                        ifelse(GRP_Subtype %in% "Pancreatic_Progenitor",
                                               "orange", MA)))
> GRP_Set <- c(rep("ICGC-RNAseq",ncol(LearnObj$Bailey)), rep("TCGA-RNAseq",ncol(LearnObj$TCGA)))
> GRP_Setcol <- ifelse(GRP_Set == "ICGC-RNAseq", "blue", "red")
 PCA w/ plots
> source("G:\\Ori Tools\\Prog\\Rwork\\Script\\PCA_AutoPlot.r")
> par(mfrow=c(2,2))> # PCA ctrl none ~ set
> PCA_PF(DATA=Obj_Bailey_None$data.sel[,selPrim], Cex=0.5,
        + GRP=GRP_Set[selPrim], GRP_COL=GRP_Setcol[selPrim], Ellipse=TRUE, Traits=F, IC="CI95")
> legend("topleft", c("ICGC-RNAseq", "TCGA-RNAseq"), pch=19, col=c("blue", "red"),
+ box.col=0, cex=0.75)
> title("ICGC- & TCGA-RNAseq, Raw") ; box()
> # PCA ctrl none ~ subtypes
> PCA_PF(Obj_Bailey_None$data.sel[,selPrim], Cex=0.5,
+ GRP_Subtype[selPrim], GRP_SubtypeCol[selPrim], Ellipse=TRUE, Traits=F, IC="CI95")
> legend("topleft", c("ADEX", "Immunogenic", "Progenitor", "Squamous"), pch=19,
+ col=c("brown", "red", "orange", "blue"), box.col=0, cex=0.75)
> title("ICGC- & TCGA-RNAseq, Raw") ; box()
> # PCA norm. sets ~ set
> PCA_PF(Obj_Bailey$data.sel[,selPrim], Cex=0.5,
        + GRP_Set[selPrim], GRP_Setcol[selPrim], Ellipse=TRUE, Traits=F, IC="CI95")
> legend("bottomleft", c("ICGC-RNAseq", "TCGA-RNAseq"), pch=19,
        col=c("blue", "red"), box,col=0, cex=0.75)> title("ICGC- & TCGA-RNAseq, Norm.") ; box()
> # PCA norm. sets ~ subtypes
> PCA_PF(Obj_Bailey$data.sel[,selPrim], Cex=0.5,
+ GRP_Subtype[selPrim], GRP_SubtypeCol[selPrim], Ellipse=TRUE, Traits=F, IC="CI95")
> legend("bottomleft", c("ADEX", "Immunogenic", "Progenitor", "Squamous"), pch=19,
        + col=c("brown", "red", "orange", "blue"), box.col=0, cex=0.75)
> title("ICGC- & TCGA-RNAseq, Norm.") ; box()
```
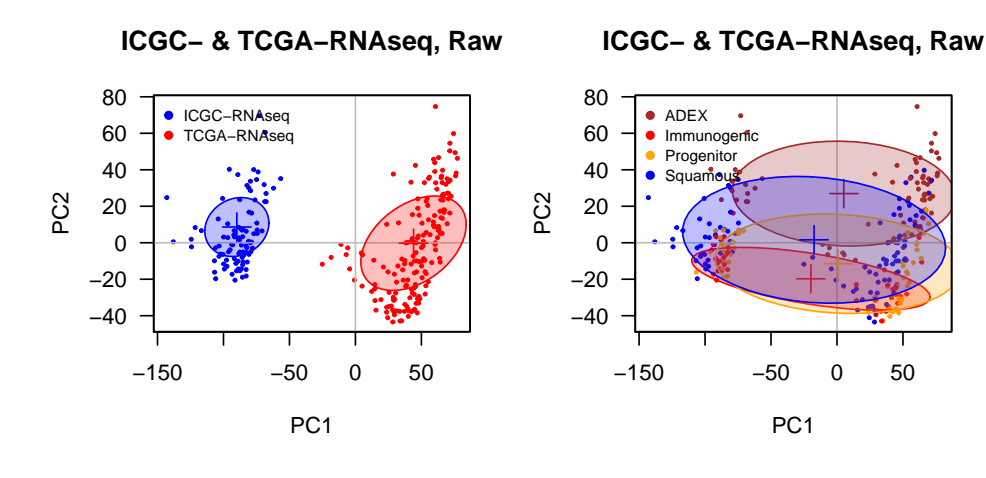

**ICGC− & TCGA−RNAseq, Norm.**

**ICGC− & TCGA−RNAseq, Norm.**

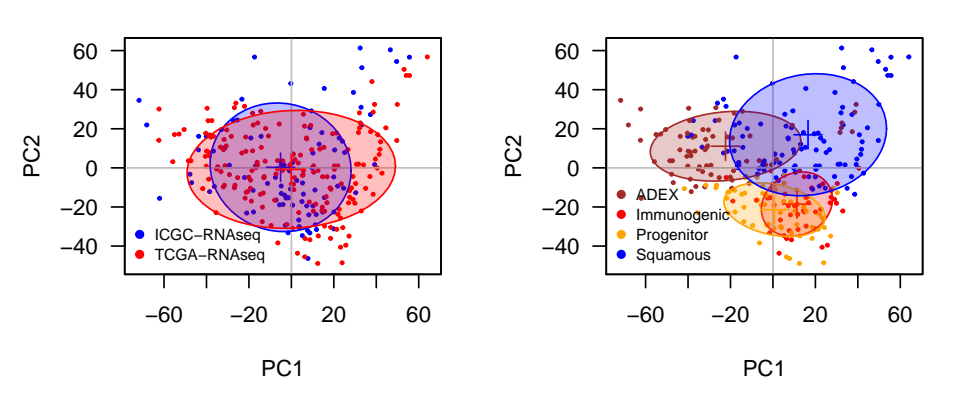

## 3.3 Supervised analysis, STS vs. LTS

### 3.3.1 Limma, moderated t-statistics w/ empirical Bayes shrinkage

```
> rm(Eset_None, CHIP)
> load(paste(Path, "Rdata_ObjSets\\chip", annotation(Eset_Obj), sep="\\")) # chip annot.
> CHIP <- CHIP[match(featureNames(Eset_Obj), CHIP$PID),]
> GRP_DS <- rep(NA, ncol(Eset_Obj))
> GRP_DS[intersect(selPrim,
                  which (pData(Eset_Obj) $OS.Evt == 1 \& pData(Eset_Obj) $OS.Del \le 6)}) <- "STS"
> GRP_DS[intersect(selPrim,
                  which (pData(Eset_Obj) $OS.Evt == 0 \& pData(Eset_Obj) $OS.Del \ge 36)} <- "LTS"
> source("G:\\Ori Tools\\Prog\\Rwork\\Script\\20161017_MEF_Limma_fitoutput_optPaired.r")
> # Limma, moderated t-statistics of differential expression by empirical Bayes shrinkage
> DS_STS6m36m <- fitLimmaeBayes_PF(exprs(Eset_Obj), GRP=GRP_DS)
> # Selection of significant genes following chosen thresholds (i.e. p<5%, q<25% & |FC|>2x)
> DS_STS6m36m <- LimmaSignificant_Genes(DS_STS6m36m,
+ Threshold=list(p=0.05, q=0.05, FC=1)) # FC : log2
```
Volcano plot of the analysis

```
> par(mfrow=c(1,1))> VolcPlot_LimmaRes(DS_STS6m36m)
> text(c(3,-3), y=c(7,7), paste("N =", unlist(lapply(DS_STS6m36m$selGeneDS,length))),
+ col=c("red", "green3"), cex=0.85)
> title(paste("moderated t-test, limma\n", length(which(GRP_DS %in% "STS")),
+ "STS vs.", length(which(GRP_DS %in% "LTS")), "LTS"))
```
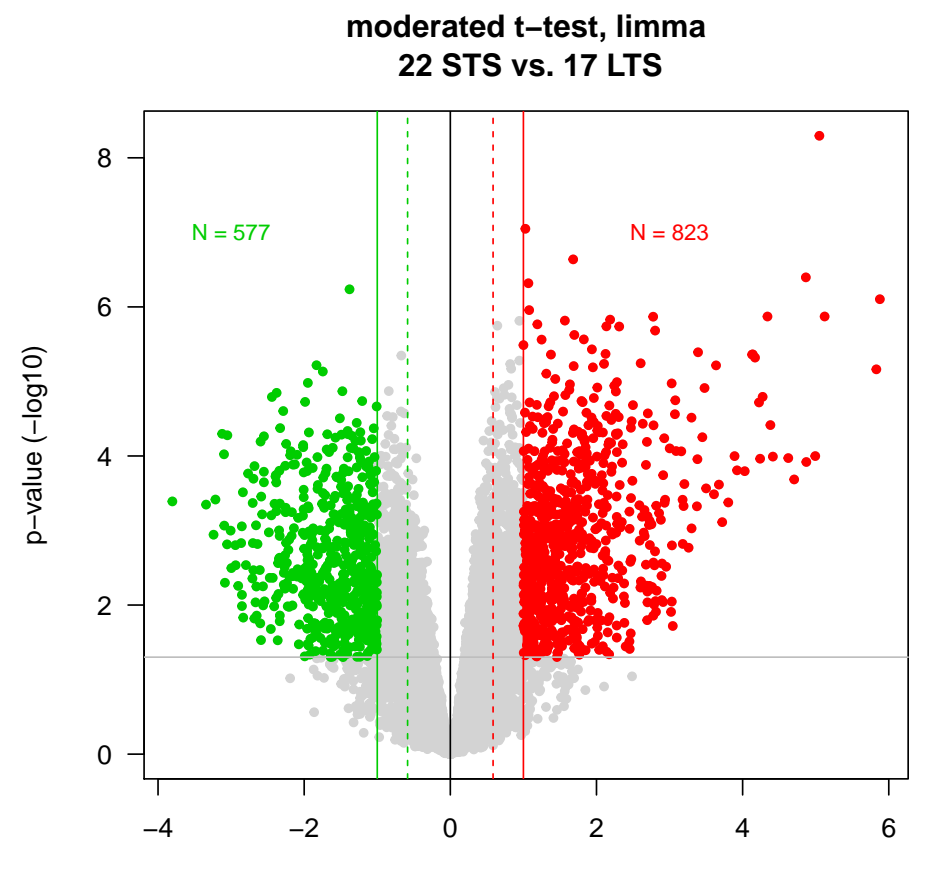

Fold−change (log2−ratio)

#### 3.3.2 LASSO selection from 1400 genes

```
> require(glmnet)
> sel_STS636 <- intersect(selPrim, which(!is.na(GRP_DS)))
> Mat_GES <- as.matrix(t(exprs(Eset_Obj)[
+ match(DS_STS6m36m$RES$GeneID[unlist(DS_STS6m36m$selGeneDS)], featureNames(Eset_Obj)),
+ sel_STS636]))
> fit_regL <- glmnet(Mat_GES, GRP_DS[sel_STS636], family="binomial", alpha=1)
> fit_regL_CVdev <- cv.glmnet(Mat_GES, GRP_DS[sel_STS636], family="binomial",
                            type.measure="deviance", nfolds=1e2)
> fit_regL_coef <- coef(fit_regL, s=fit_regL_CVdev$lambda.min)
> # Plot Cross-Validation LASSO model
> par(mfrow=c(1,2))
> plot(fit_regL_CVdev,las=1, main="Lasso fit CV")
> abline(v=log(fit_regL_CVdev$lambda.min), col="orange", lwd=2)
> text(log(fit_regL_CVdev$lambda.min), 1.4, paste("lambda.min=",
                                               round(fit\_regL_CVdev$1ambda.min, 4), "\\n",+ length(fit_regL_coef@i)-1, " genes" ,sep=""),
+ col="orange", cex=0.75, pos=4)
> # Plot lambda fit
> plot(fit_regL, xvar="lambda",las=1, main="Lasso coefficient")
> abline(v=log(fit_regL_CVdev$lambda.min), col="orange", lwd=2)
```
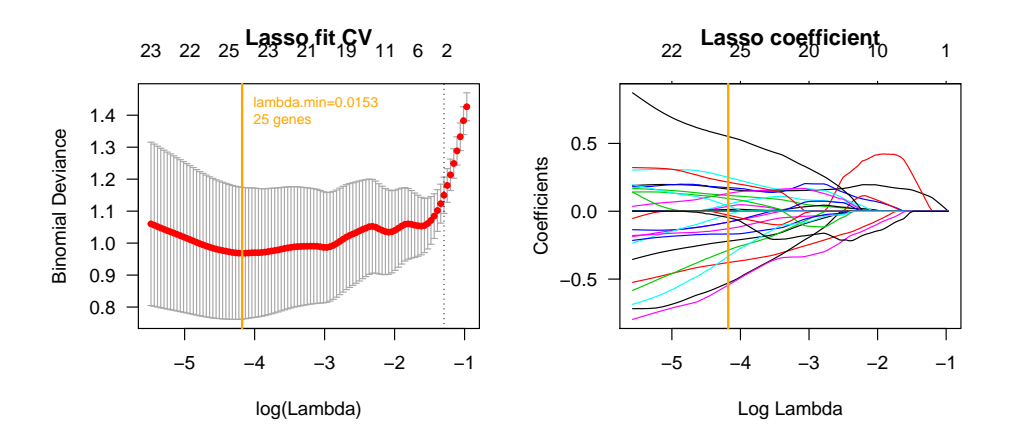

#### 3.3.3 25-genes model classification preparation

```
> Model <- list(data=exprs(Eset_Obj)[
+ match(rownames(fit_regL_coef)[fit_regL_coef@i[!fit_regL_coef@i == 0]+1],
+ featureNames(Eset_Obj)),],
+ ref=CHIP[
+ match(rownames(fit_regL_coef)[fit_regL_coef@i[!fit_regL_coef@i == 0]+1],
+ CHIP$PID),],
+ \texttt{grp=GRP\_DS},
+ subset=selPrim)
> Model$ref$coef <- fit_regL_coef[fit_regL_coef@i[!fit_regL_coef@i == 0]+1]
> print(xtable(Model$ref[,c(3,5,6,9)],caption="25-genes model", table.placement="!h"),
```
+ size="footnotesize", include.rownames = FALSE)

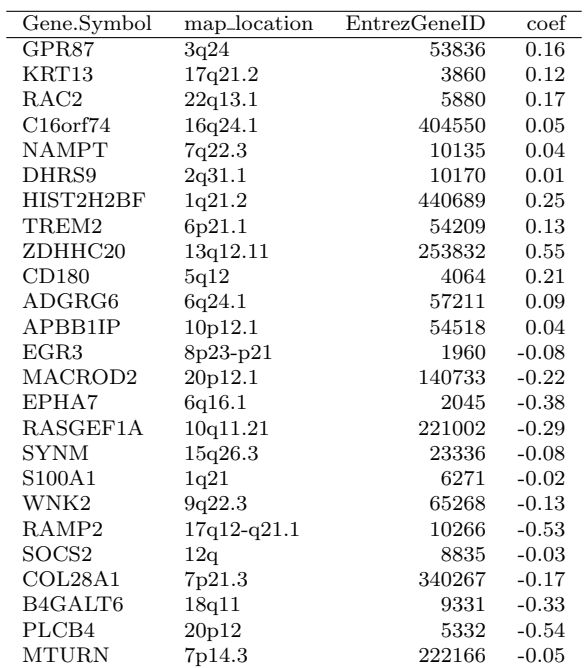

25-genes model

# 4 25-genes model, public data

#### 4.1 Batch classification

```
> rm(Eset_Obj,CHIP)
> RES_List <- list()
> for ( i in 1:nrow(Set)){
   load(paste(Path, "RData_ObjSets", Set$FileName[i], sep="\\ \langle \rangle")+ #### import chip annot
+ Annotation <- annotation(Eset_Obj)
+ load(paste(Path, "RData_ObjSets\\chip", Annotation, ".RData", sep=""))
   CHIP <- CHIP[match(featureNames(Eset_Obj), CHIP$PID),] # internal ctrl
   + #### data matrix
+ DATA <- exprs(Eset_Obj)
+ #### Classification :
+ ### 25-g model,
+ source("g:/Ori Tools/Prog/Rwork/Script/Classifier/20170410_Classif_GESsurvXtremRNAseq.r")
+ GES_PAADXtrem6m36m <- Classif_Bailey_PAAD_surv(DATA=DATA,
+ DATA_ID=CHIP$GeneID,
+ Model_Obj=Model,
+ Subset=Model$selPrim,
+ Nom=Set$Nom_ObjHC[i])
+ Tmp_25 <- data.frame(GES_PAADXtrem6m36m)
+ colnames(Tmp_25) <- paste("ges25g", colnames(Tmp_25), sep="_")
+ ###
+ rm(Eset_Obj, DATA, CHIP)
+ }
> #### Merge classifications
> RES_Pool \leq c()
> for (i in 1:length(RES_List)){
     RES_Pool <- rbind(RES_Pool, cbind(RES_List[[i]],
                                 Set=rep(Set$Nom_ObjHC[i], nrow(RES_List[[i]]))))
+ }
> # final output
> GES25g <- RES_Pool$ges25g_grp_pred
```
Evaluation classification 25g-model, learning set pre-normalization :

> # Contingence table, observed vs. predicted groups

```
> print(xtable(table(Predicted=GES25g[selLearn], Observed=GRP_STS6m36m[selLearn]),
```

```
+ caption="25-genes model", table.placement="!h"),
```

```
size="small", include.rownames = TRUE)
```
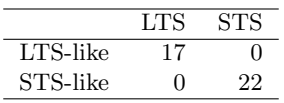

25-genes model

> # Overall survival (OS), Kaplan-Meier

```
> source("G:\\Ori Tools\\Prog\\Rwork\\Script\\survie.PF\\Survival.PF\\R\\Surv.PF-20160325.r")
```

```
> source("G:\\Ori Tools\\Prog\\Rwork\\Script\\survie.PF\\Survival.PF\\R\\PlotSurv.PF.R")
```
> KM\_OS\_25g\_Learn <- Surv.PF(GES25g, VAR\_ListSurv\$OS\$Evt, VAR\_ListSurv\$OS\$Del, "Overall",

```
Subset=selLearn, Y=24, Print = FALSE)
```

```
> PlotSurv.PF(KM_OS_25g_Learn, style=1, color=c(1,2), mark=FALSE, limit=60,
```

```
nom="25-gene model, learning", position=c(5,0.1), cex=0.8)
```
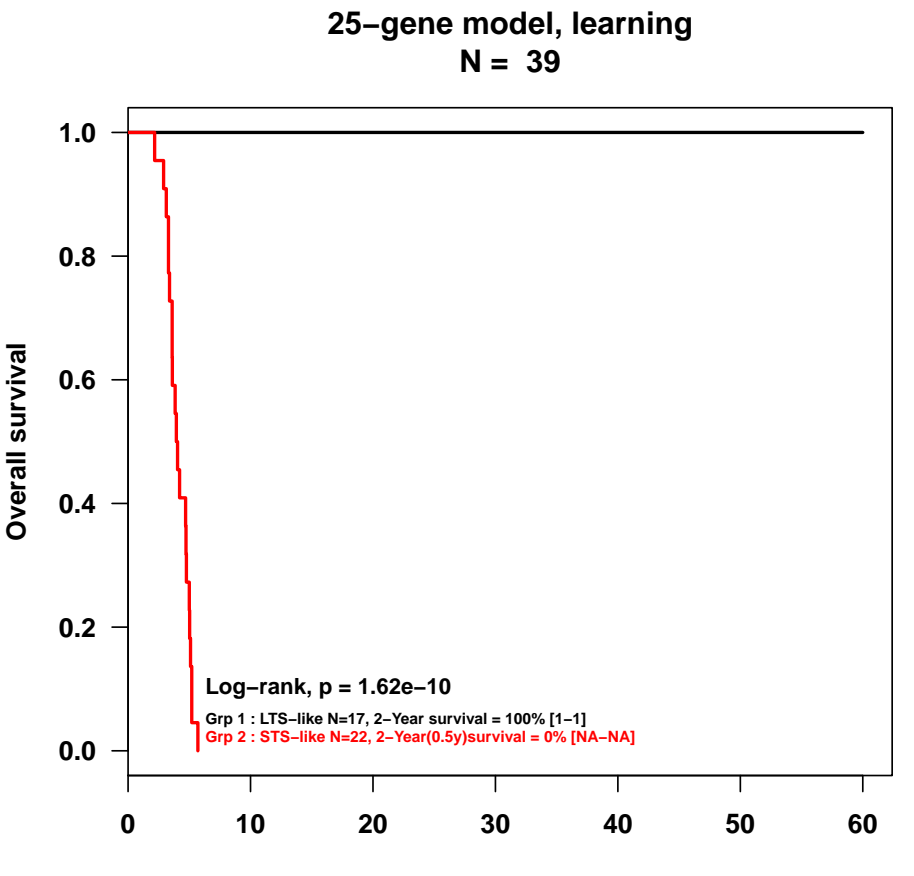

**Months after diagnosis**

## 4.2 Validation set, statistics on 25-gene model  $(N=562)$

### 4.2.1 Description groups of the 25-genes classification

```
> source("g:/Ori Tools/Prog/Rwork/Script/Table.PF/Table.PF.r")
> TabDesc_GES25g_valid <- Table_PF(GES25g, VAR_List, Subset=sel562)
> colnames(TabDesc_GES25g_valid)[c(3,6)] <- c("N", "p-value")
> print(xtable(TabDesc_GES25g_valid[,1:6],
              caption="Association w/ 25-genes model groups", table.placement="!h"),
+ size="footnotesize", include.rownames = FALSE)
> KM_OS_Valid <- Surv.PF(NULL, VAR_ListSurv$OS$Evt, VAR_ListSurv$OS$Del,
+ "Overall", Subset=sel562, Y=24, Print = FALSE)
> KM_OS_25g_Valid <- Surv.PF(GES25g, VAR_ListSurv$OS$Evt, VAR_ListSurv$OS$Del,
                        "Overall", Subset=sel562, Y=24, Print = FALSE)
> par(mfrow=c(1,2))> PlotSurv.PF(KM_OS_Valid, style=1, color=c(1), mark=FALSE, limit=60, pVal=FALSE,
+ nom="Validation set", position=c(1,0.1), cex=0.75)
> PlotSurv.PF(KM_OS_25g_Valid, style=1, color=c(1,2), mark=FALSE, limit=60,
             nom="25-gene model, validation set", position=c(1,0.1), cex=0.75)
```

| $\operatorname{Var}$ | Mod                        | $\overline{N}$ | LTS.like    | STS.like    | p-value   |
|----------------------|----------------------------|----------------|-------------|-------------|-----------|
| $\overline{\rm Age}$ |                            |                |             |             | 0.219     |
|                      | $\leq = 60$                | 108            | 64(31%)     | 44(38%)     |           |
|                      | >60                        | 217            | 145(69%)    | 72(62%)     |           |
| Sex                  |                            |                |             |             | 0.419     |
|                      | female                     | 157            | $105(50\%)$ | 52(44%)     |           |
|                      | male                       | 171            | $106(50\%)$ | 65(56%)     |           |
| Stade                |                            |                |             |             | 0.759     |
|                      | $\mathbf{1}$               | 54             | 35(12%)     | $19(11\%)$  |           |
|                      | $\overline{2}$             | 403            | 255(84%)    | 148(85%)    |           |
|                      | $\sqrt{3}$                 | 10             | $5(2\%)$    | 5(3%)       |           |
|                      | $\overline{4}$             | 11             | 8(3%)       | $3(2\%)$    |           |
| Histo                |                            |                |             |             | 0.0868    |
|                      | ductal                     | 504            | 308(98%)    | 196(100%)   |           |
|                      | other                      | 6              | 6(2%)       | $0(0\%)$    |           |
| Grade                |                            |                |             |             | 0.00157   |
|                      | $\mathbf 1$                | 27             | $24(16\%)$  | 3(3%)       |           |
|                      | $\overline{2}$             | 138            | 90(59%)     | $48(54\%)$  |           |
|                      | 3                          | 75             | 38(25%)     | 37(42%)     |           |
|                      | $\overline{4}$             | $\overline{2}$ | $1(1\%)$    | $1(1\%)$    |           |
| pT                   |                            |                |             |             | 0.879     |
|                      | $\mathbf{1}$               | 15             | $9(4\%)$    | 6(5%)       |           |
|                      | $\overline{2}$             | 57             | $36(16\%)$  | $21(16\%)$  |           |
|                      | 3                          | 281            | 181(78%)    | $100(76\%)$ |           |
|                      | $\overline{4}$             | 11             | 6(3%)       | 5(4%)       |           |
| pN                   |                            |                |             |             | 0.824     |
|                      | $\boldsymbol{0}$           | 123            | 79(30%)     | 44(29%)     |           |
|                      | $\mathbf{1}$               | 291            | 183(70%)    | 108(71%)    |           |
| Collisson            |                            |                |             |             | $1e-06$   |
|                      | Centroid_Classical.PDA     | 223            | 130(38%)    | 93(43%)     |           |
|                      | Centroid_Exocrine.like.PDA | 194            | 147(42%)    | 47(22%)     |           |
|                      | Centroid_QM.PDA            | 145            | 69(20%)     | 76(35%)     |           |
| Moffitt_NMF_type     |                            |                |             |             | $7.8e-15$ |
|                      | <b>Basal_like</b>          | 214            | 88(25%)     | $126(58\%)$ |           |
|                      | Classical                  | 348            | 258(75%)    | 90(42%)     |           |
| Bailey               |                            |                |             |             | $1e-06$   |
|                      | <b>ADEX</b>                | 128            | 114(33%)    | $14(6\%)$   |           |
|                      | Immunogenic                | 101            | $69(20\%)$  | 32(15%)     |           |
|                      | Pancreatic_Progenitor      | 133            | 90(26%)     | $43(20\%)$  |           |
|                      | Squamous                   | 200            | 73(21%)     | 127(59%)    |           |
|                      |                            |                |             |             |           |

Association w/ 25-genes model groups

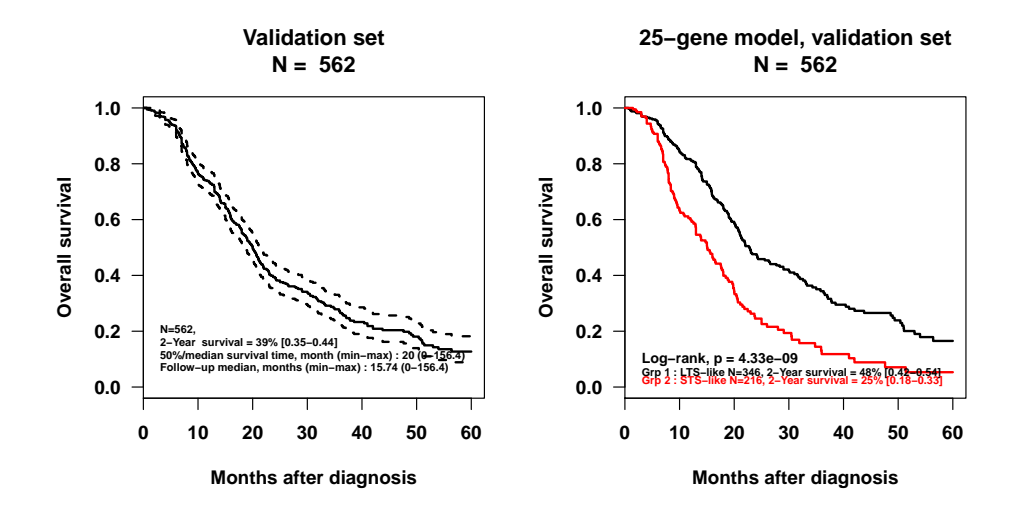

#### 4.2.2 Univariate and multivariate OS analysis (valid, N=562)

Univariate all variables HC and 25-gene classification (Cox's regression)

```
> source("G:\\Ori Tools\\Prog\\Rwork\\Script\\20161108_UV.batch.r")
> UV_OS_Valid <- Batch.UV.PF(c(VAR_List, list(GES25g=GES25g)),
+ VAR_ListSurv$OS$Evt, VAR_ListSurv$OS$Del,
+ nom= "", Subset=sel562, PRINT=FALSE )
> print(xtable(UV_OS_Valid$Res.Batch[,c(1:4,6)],
+ caption="Univariate on validation set",
+ table.placement="!h"),
      size="footnotesize", include.rownames = FALSE)
```
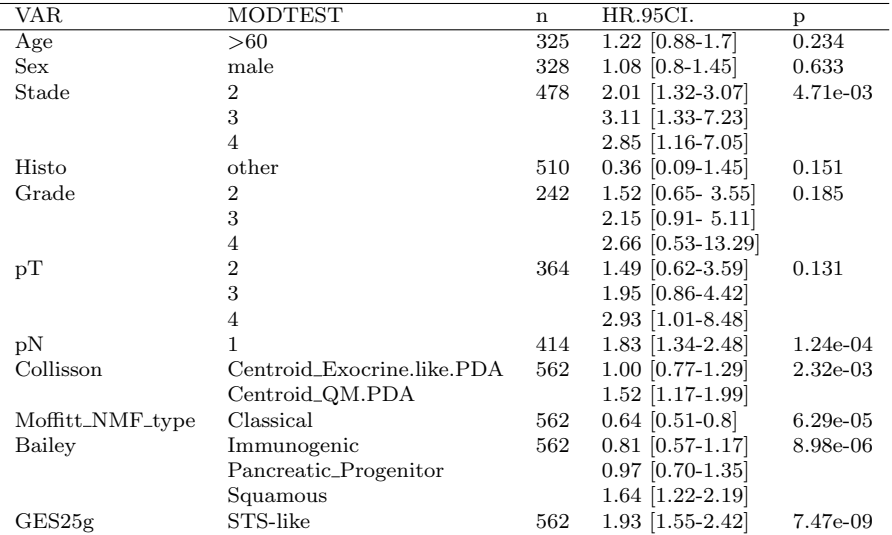

Univariate on validation set

Multivariate significant variables HC and 25-gene classification (Cox's regression)

```
> MV_OS_HC_Valid <- MV.PF(coxph(Surv(VAR_ListSurv$OS$Del, VAR_ListSurv$OS$Evt) ~
                                State + pN + GES25g, data=VAR_List, subset=sel562))
> print(xtable(MV_OS_HC_Valid$Cox.MV,
              + caption="Multivariate, histo-clinical + 25-gene",
+ table.placement="!h"),
+ size="small", include.rownames = TRUE)
```
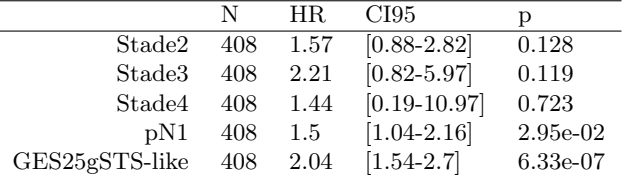

Multivariate, histo-clinical  $+25$ -gene

Multivariate significant variables HC and 25-gene classification (Cox's regression)

```
> MV_OS_Subtype_Valid <- MV.PF(coxph(Surv(VAR_ListSurv$OS$Del, VAR_ListSurv$OS$Evt) ~
+ Collisson + Moffitt_NMF_type + Bailey + GES25g,
                           data=VAR_List, subset=sel562))
> print(xtable(MV_OS_Subtype_Valid$Cox.MV,
+ caption="Multivariate, molecular subtypes + 25-gene",
+ table.placement="!h"),
+ size="small", include.rownames = TRUE)
```
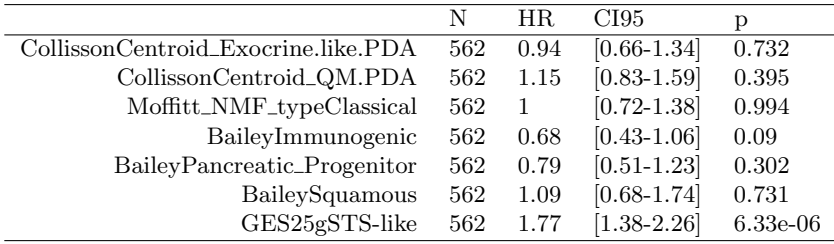

Multivariate, molecular subtypes + 25-gene

## 4.3 Evaluation 25-gene model and molecular subtypes

```
> # Surv. objects
> KM_OS_25g_Collisson <- Surv.PF(interaction(GES25g, VAR_List$Collisson),
                                 + VAR_ListSurv$OS$Evt, VAR_ListSurv$OS$Del,
                                 nom= "Overall", Subset=sel562, Print=FALSE, Y=24)
> KM_OS_25g_Moffitt_type <- Surv.PF(interaction(GES25g, VAR_List$Moffitt_NMF_type),
                                 + VAR_ListSurv$OS$Evt, VAR_ListSurv$OS$Del,
+ nom= "Overall", Subset=sel562, Print=FALSE, Y=24)
> KM_OS_25g_Bailey <- Surv.PF(interaction(GES25g, VAR_List$Bailey),
                             + VAR_ListSurv$OS$Evt, VAR_ListSurv$OS$Del,
                             nom= "Overall", Subset=sel562, Print=FALSE, Y=24)
> # Kaplan-Meier plot, surv objects
> par(mfrow=c(2,2))> # Collisson + 25-gene
> PlotSurv.PF(KM_OS_25g_Collisson, style=rep(c(2,1),3),
              color=c(rep("orange",2), rep("blue",2), rep("red",2)),nom="Collisson + GES25g", mark=F, LWD=rep(c(1,3),3), limit=60,position = c(0,0.1), pVal = TRUE, texte=FALSE, cex=0.8)
> legend(0,0.4,c("STS-like", "LTS-like"), box.col=0, lty=c(1,2), lwd=c(3,1), cex=0.5)
> legend("topright", c("Exocrine-like", "Classical", "Quasi-mesenchymal"),
+ text.col=c("blue", "orange", "red"), cex=0.75, box.col=0) ; box()
> # Moffitt, tumor + 25-gene
> PlotSurv.PF(KM_OS_25g_Moffitt_type, style=rep(c(2,1),2),
             color=c(rep("red",2), rep("orange",2)),nom="Mofffitt tumor + GES25g", mark=F, LWD=rep(c(1,3),2), limit=60,position = c(0,0.1), pVal = TRUE, texte=FALSE, cex=0.8)
> legend(0,0.4,c("STS-like", "LTS-like"), box.col=0, lty=c(1,2), lwd=c(3,1), cex=0.5)
> legend("topright", c("Classical", "Basal"),
         + text.col=c("orange", "red"), cex=0.75, box.col=0) ; box()
> # Bailey + 25-gene
> PlotSurv.PF(KM_OS_25g_Bailey, style=rep(c(2,1),4),
              + color=c(rep("blue",2), rep("green3",2), rep("orange",2), rep("red",2)),
+ nom="Bailey + GES25g", mark=F, LWD=rep(c(1,3),4), limit=60,
             position=c(0,0.1), pVal=TRUE, texte=FALSE, cex=0.8)
> legend(0,0.4,c("STS-like", "LTS-like"), box.col=0, lty=c(1,2), lwd=c(3,1), cex=0.5)
> legend("topright", c("Pancreatic progenitor", "Immunogenic", "Squamous", "ADEX"),
         + text.col=c("orange", "green3", "red", "blue"), cex=0.75, box.col=0) ; box()
```
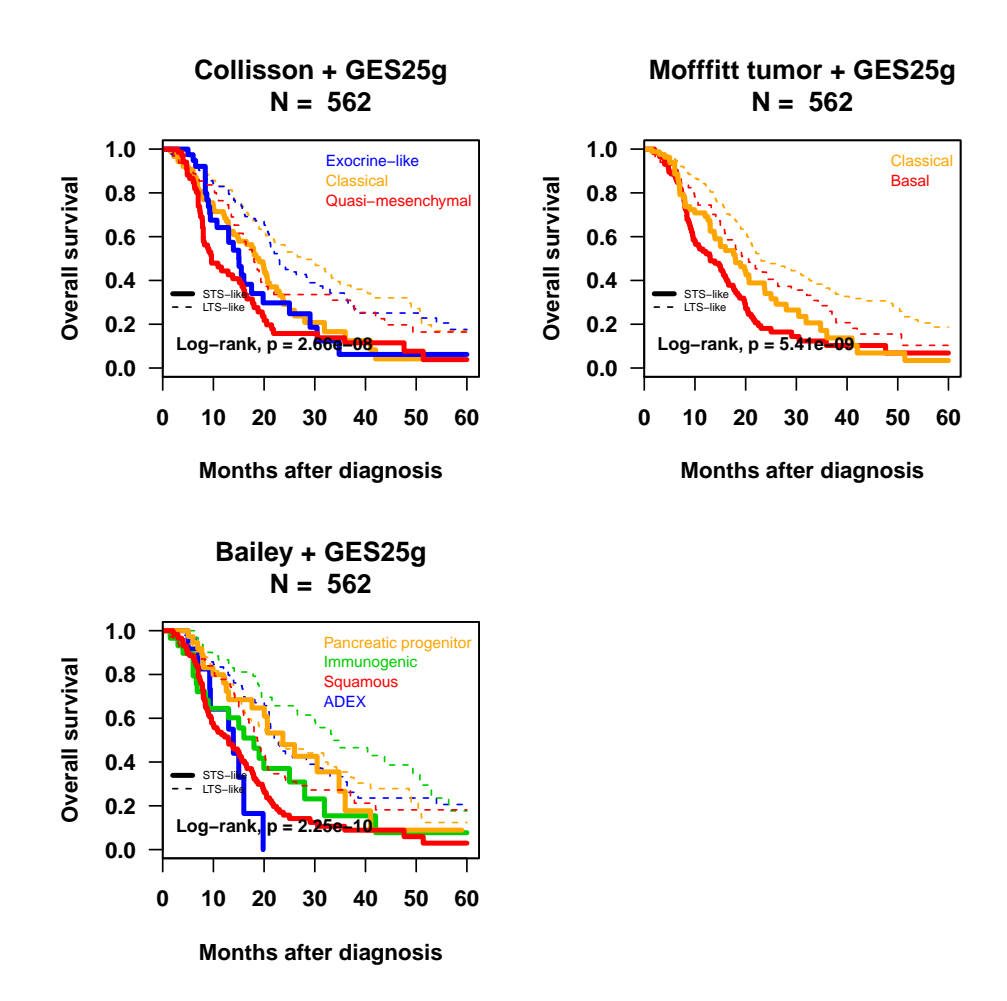

Kaplan-Meier curves of molecular subtypes w/ 25-gene classification